**FREIE UNIVERSITÄT BERLIN Fachbereich Wirtschaftswissenschaft**  Institut für Produktion, Wirtschaftsinformatik und OR Prof. Dr. Uwe H. Suhl Garystraße 21, D-14195 Berlin (Dahlem) Fon : +49 (0)(30) 838 550 09 Fax : +49 (0)(30) 838 520 27 E-Mail: suhl@wiwiss.fu-berlin.de http://www.wiwiss.fu-berlin.de/suhl/

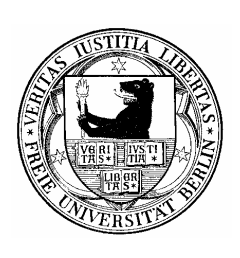

# **AUFBAU UND GESTALTUNG VON SCHRIFTLICHEN ARBEITEN**

**DIPLOMARBEITEN SEMINARARBEITEN HAUSARBEITEN** 

> **Version 1.1 CB 5.12.2002**

Wir danken Prof. Dr. Leena Suhl und Dipl. Wirt. Inform. Stephan Kassanke (DSOR Lab, Universität Paderborn) für die freundliche Bereitstellung des Originaltextes dieses Dokuments.

# Inhaltsverzeichnis

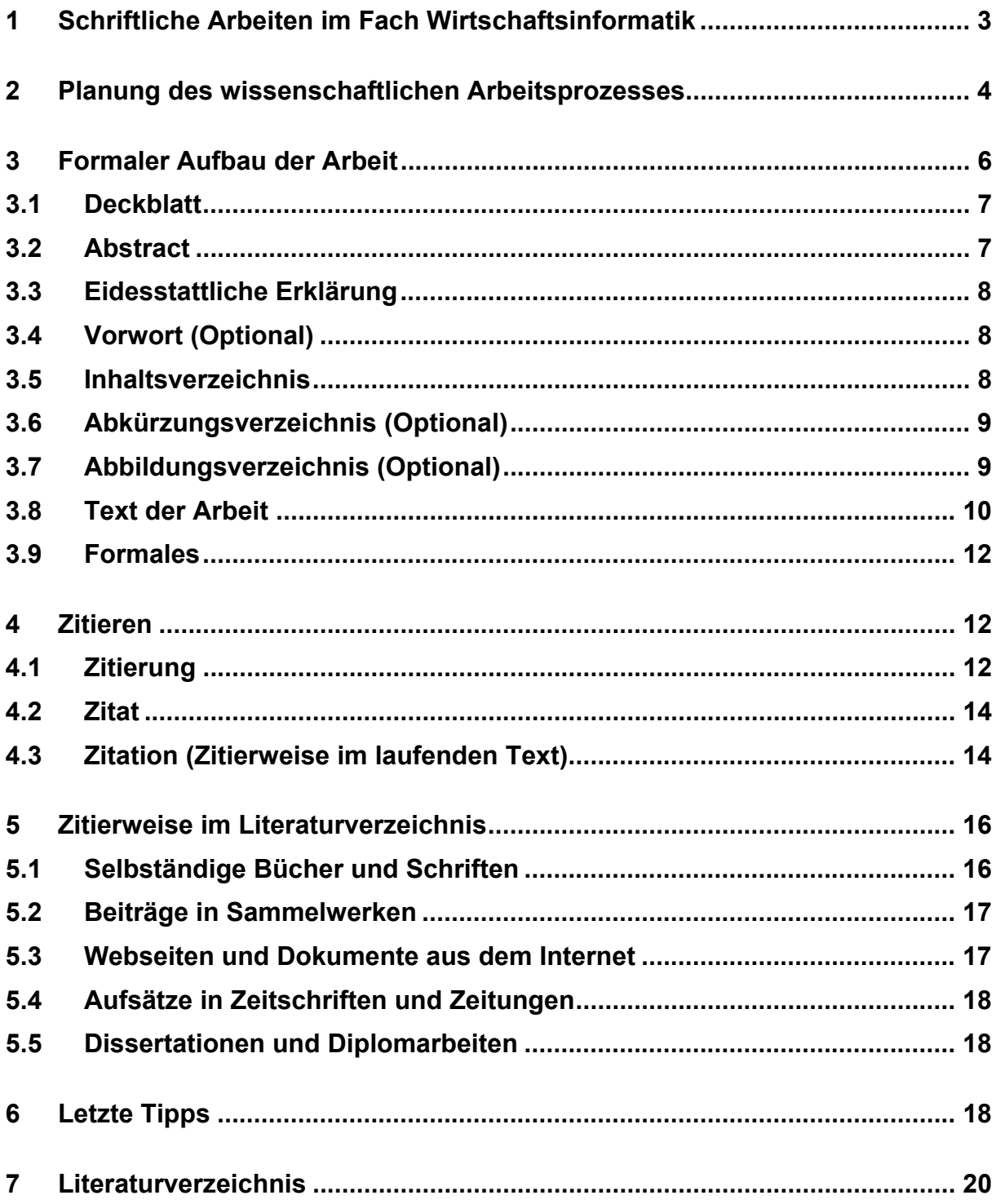

# **1 Schriftliche Arbeiten im Fach Wirtschaftsinformatik**

Als ein interdisziplinäres Fach bietet Wirtschaftsinformatik ein breites Spektrum von Themen und Gestaltungsmöglichkeiten von Diplomarbeiten. In den meisten Arbeiten im Bereich der Wirtschaftsinformatik wird ein Systementwicklungsprojekt durchgeführt, aber konzeptionelle Arbeiten bis zu Literaturarbeiten sind auch möglich.

In die Benotung von Haus-, Seminar- und Diplomarbeiten gehen neben inhaltlichen auch formale Kriterien ein. So ist schon manche inhaltlich ordentliche Arbeit an ihrer mangelhaften formalen Gestaltung gescheitert. Dabei ist gerade die formale Seite gar nicht so kompliziert, wenn man die wenigen Regeln beachtet.

Im folgenden liegt der Schwerpunkt auf Diplomarbeiten und deren Besonderheiten. Die dabei angewendeten Methoden gelten natürlich genau so auch für Haus- und Seminararbeiten. Wo sich Unterschiede ergeben, wird explizit darauf hingewiesen.

## **Wissenschaftscharakter der Wirtschaftsinformatik**

Die Aufgabe der Diplomarbeit besteht in der eigenständigen Bearbeitung einer wissenschaftlichen Fragestellung. Über das Selbstverständnis der Wirtschaftsinformatik als Wissenschaft wird derzeit u.a. in der Wissenschaftlichen Kommission Wirtschaftsinformatik im Verband der Hochschullehrer für Betriebswirtschaft diskutiert. Die besondere Herausforderung, sich mit der Wirtschaftsinformatik wissenschaftstheoretisch zu befassen, besteht in ihrem Charakter als integriertes Disziplin mit Komponenten aus den Sozial- und Wirtschaftswissenschaften sowie aus den Natur- und Technikwissenschaften. Dadurch beinhaltet Wirtschaftsinformatik Anteile sowohl aus den Real- oder Erfahrungswissenschaften (Betriebs- und Volkswirtschaftslehre) als auch aus den Formalwissenschaften (Mathematik, theoretische Informatik) sowie aus den konstruktiven Ingenieurwissenschaften (praktische und angewandte Informatik).

Als wissenschaftlich werden nur solche Aussagen bezeichnet, deren Wahrheitswert objektiv festgestellt werden kann. Kriterien, denen eine Aussage genügen muss, wenn sie als wissenschaftlich bezeichnet werden soll, sind nach [Hein93] Überprüfbarkeit, Ableitungsrichtigkeit, Widerspruchsfreiheit, Systematisierbarkeit und Verständlichkeit.

**Überprüfbarkeit:** Wissenschaftliche Aussagen im Bereich der empirischen und konstruktiven Wissenschaften sollten sich letztlich immer mit Beobachtung oder Erfahrung an der Wirklichkeit überprüfen, das heißt als "wahr" oder "falsch" entscheiden lassen. Wird eine Aussage durch eine Überprüfung bestätigt (verifiziert), dann gilt sie so lange weiter als "wahr", bis sie durch eine neue Überprüfung nicht bestätigt (falsifiziert) wird. Die Überprüfung muss intersubjektiv sein, also auch für andere Personen als die Aufsteller der Behauptungen möglich sein.

**Ableitungsrichtigkeit:** Ableitung ist eine Folge von Sätzen, die mit den Prämissen oder Axiomen beginnt und dann schrittweise Aussagen anfügt, die von vorangegangenen Aussagen logisch impliziert werden. Prämisse ist dabei eine Annahme, die aus logisch früheren Sätzen abgeleitet werden kann. Axiom ist eine Annahme, die aus logisch früheren Sätzen nicht abgeleitet werden kann. Richtigkeit der Ableitung liegt dann vor, wenn in den Aussagen an keiner Stelle etwas vorausgesetzt wird, was nicht in vorhergehenden Aussagen bereits enthalten ist oder ausdrücklich vorausgesetzt wird. Bei der Ableitung müssen die Regeln der Logik erfüllt sein.

**Widerspruchsfreiheit:** Eine Gesamtheit von Aussagen darf nicht zwei Aussagen enthalten, die im Widerspruch zueinander stehen; sie darf auch keine sich selbst widersprechende Aussage enthalten. Empirischen Studien können jedoch widersprüchliche Aussagen beinhalten - die Forderung nach Widerspruchsfreiheit bezieht sich auf eine Gesamtheit von Aussagen, die miteinander in einem logischen Zusammenhang stehen.

**Systematisiertheit:** Eine ungeordnete Menge von Aussagen ist noch keine Wissenschaft; die Aussagen erfordern einen Klassifikations- oder Begründungszusammenhang. Es handelt sich dabei i.d.R. um Aussagen, die unterschiedliche Allgemeinheitsstufen besitzen.

**Verständlichkeit:** Damit die oben stehenden Forderungen erfüllt werden können, müssen die Aussagen verständlich sein. Je verständlicher die Aussagen sind, um so größer ist die Wahrscheinlichkeit, dass die Berechtigung des erhobenen Erkenntnisanspruches festgestellt werden kann. Sinnvoll, nicht um ihrer Selbst willen einsetzte Fachausdrücke erleichtern die Verständlichkeit und macht eine größtmögliche Präzision der sprachlichen Ausdrücke möglich.

Dieses Skript verfolgt die Absicht, einen Überblick der wissenschaftlichen Arbeitsweise zu vermitteln. Das Thema ist allerdings sehr komplex und die Vorgehensweisen sind in der Literatur uneinheitlich gestaltet. Daher können hier nur Anregungen und Empfehlungen gegeben werden. Zur Vertiefung wird auf die entsprechende Literatur verwiesen.

# **2 Planung des wissenschaftlichen Arbeitsprozesses**

Da die Anfertigung einer Diplomarbeit ein zeitlich abgegrenztes Projekt ist, sind viele Techniken aus dem Projektmanagement dabei sehr hilfreich. Insbesondere ist es wichtig, am Anfang einen Zeitplan mit Meilensteinen für die Gesamtdauer aufzustellen. Im Falle eines Systementwicklungsprojektes kann der Zeitplan sich nach dem überlappenden Phasenschema nach [Blum97] orientieren. Es empfiehlt sich auch, eine (grobe) Gliederung der schriftlichen Ausarbeitung möglichst früh festzulegen und mit dem Betreuer abzusprechen.

Eine Diplomarbeit beinhaltet i.d.R. einen Theorie- oder Literaturteil. Dabei sollte der aktuelle Stand der Technik der für die Arbeit relevanten Aspekte ausgearbeitet werden. Zur Informationsbeschaffung bietet sich folgende Quellen an:

## 1. Bibliothekskataloge

a) Formalkatalog (Alphabetischer Verfasser- und Anonyma-Katalog oder Nominalkatalog)

Inhalt: Erfassung aller Titel einer Bibliothek (oder eines -verbundes) nach den formalen Elementen Verfassername und Sachtitel in alphabetischer Reihenfolge. Die Zeitschriften werden nur unter dem Sachtitel betrachtet (oftmals existiert ein gesonderter Zeitschriftenkatalog).

b) Schlagwort-/Stichwortkatalog

Inhalt: kurzer, möglichst treffender Ausdruck für den sachlichen Inhalt einer Schrift; es werden ein oder mehrere Begriffe aus dem Titel oder Untertitel einer Schrift dargestellt; die Sachbegriffe sind alphabetisch geordnet.

c) Systematischer Katalog

Inhalt: Der systematische Katalog fasst inhaltlich vergleichbare Literatur zusammen. Der Bestand einer Bibliothek wird in sachlich-logischer Abfolge geordnet. Es existieren diverse Klassifikationssysteme.

d) Standortkatalog

Inhalt: Unter einer Standortsignatur sind verschiedene Bücher eines Themenbereiches direkt einzusehen.

#### 2. Bibliographien

Inhalt: Verzeichnisse, die den Bestand an Literatur eines Landes (Sprachraumes, Zeitraumes oder Sachgebietes) enthalten. Die Bibliographien sind unabhängig von Standortangaben! Beispiel:

Deutsche Bibliographie, hrsg. von der Deutschen Bibliothek, Frankfurt, Buchhändler Vereinigung.

Anmerkung: Titelangaben in Nationalbibliographien stellen die zuverlässigste Art der Literaturrecherche dar, da Pflichtexemplare jedes erschienenen Titels an die jeweils zuständige Nationalbibliothek abgegeben werden müssen.

#### 3. Periodika

a) Zeitschriften

Jahrbücher, Tagungsbände, Fachausschüsse **Fachzeitschriften** 

b) Zeitungen und Magazine

Anmerkung: Hier findet der überwiegende Teil der aktuellen wissenschaftlichen Diskussion statt.

#### 4. Literaturlisten, Handapparate

Inhalt: Arbeitshilfen in Form von zusammengestellter Einstiegsliteratur (z.B. vom Dozenten eines Seminars für die entsprechenden Themen).

#### 5. Internet

Das Internet, insbesondere das World Wide Web, hat sich in den letzten Jahren zu einer immer wichtigeren Informationsquelle entwickelt. Als Einstiegspunkt empfehlen wir die Suchmaschinen Google und Altavista.

#### 6. Informations-, Daten- und Dokumentationsdienste

Kommerzielle Datenbanken bieten verschiedene Suchmöglichkeiten an, die direkt vor Ort in Erfahrung gebracht werden können. In den meisten Fällen ist eine bedienerfreundliche Benutzeroberfläche vorhanden, die bei der Recherche Führungshilfen aufweist.

#### 7. Nachschlagewerke

a) Konversationslexika, Sprachwörterbücher.

Beispiel: Brockhaus Enzyklopädie, Duden Fremdwörterbuch.

Ziel: erste Orientierung über ein Themengebiet, insb. historischer Hintergrund.

b) Fachlexika

Beispiel: Gabler's Wirtschaftslexikon.

c) Fachhandwörterbücher

Beispiel: Handwörterbuch der mathematischen Wirtschaftswissenschaften.

8. Amtliche Veröffentlichungen

- a) Gesetzgebung (Bundestag, Bundesrat)
- b) Rechtsprechung
- c) Verwaltung (Bund, Länder, Kommunen)
- 9. Stöbern in der Bibliothek bei Freunden

# **3 Formaler Aufbau der Arbeit**

Die Diplomarbeit muss in maschineller Form erstellt und ausgedruckt werden. Die Arbeit ist in **gebundener** Form abzugeben und soll dem allgemeinen Aufbau größerer wissenschaftlicher Arbeiten folgen.

Bei Seminar- und Hausarbeiten werden Arbeiten auch gebunden in Form von Heftern oder Spiralbindungen akzeptiert. "Lose Blatt"-Sammlungen sind allerdings nicht akzeptabel!

Der formale Aufbau einer Diplomarbeit sieht beispielsweise folgendermaßen aus (Reihenfolge der einzelnen Komponenten ist zum Teil Geschmacksache und wird vom Lehrstuhl aus nicht zwingend festgelegt):

- Einband (kann auch eine durchsichtige Folie sein)
- Deckblatt
- Abstract
- Eidesstattliche Erklärung
- Vorwort (Optional)
- Inhaltsverzeichnis (Gliederung)
- Abkürzungsverzeichnis (Optional)
- Abbildungsverzeichnis (Optional)
- Tabellenverzeichnis (Optional)
- *Text der Arbeit*
- Literaturverzeichnis
- evtl. Anhänge
- evtl. Anhang Ausdrucke der verwendeten Websites mit Datum und URL (bei großem Seitenzahlen bitte Absprache mit dem Lehrstuhl)
- evtl. Datenträger mit
	- o der erstellten Software
	- o den verwendeten elektronischen Dokumenten und Websites
- Einband

Für Seminar- und Hausarbeiten gilt der oben angeführte Aufbau in gestraffter Form:

- Einband (kann auch eine durchsichtige Folie sein)
- Deckblatt
- Abstract (Optional)
- Inhaltsverzeichnis (Gliederung)
- *Text der Arbeit*
- Literaturverzeichnis
- evtl. Anhänge

Wenn als integrierter Bestandteil der Arbeit Software erstellt wurde, wird die Software i.d.R. auf einem Datenträger wie Diskette oder CD-ROM beigefügt und dem hinteren Einband angeklebt. Von dieser Regel kann abgewichen werden, wenn die Software in Zusammenarbeit mit einem Unternehmen entstanden ist, von dessen Seite eine Veröffentlichung nicht erwünscht ist. In welcher Form (exe-Dateien, Quellcode etc.) die Software abgegeben wird, wird im Einzelfall mit dem Betreuer entschieden. Wenn Sie Komprimierungsprogramme benutzen, wie WinZip, bitte beschränken Sie sich auf verbreitete Archivformate und wähle Sie keine "Exoten".

Im folgenden werden einige Elemente einer Diplomarbeit näher betrachtet:

# **3.1 Deckblatt**

Mindestanforderungen an den Inhalt des Deckblattes:

- 1. Titel der Arbeit
- 2. das Wort "Diplomarbeit" bzw. "Seminararbeit"
- 3. bei Diplomarbeiten: "zur Erlangung des Grades eines Diplom-Kaufmanns bzw. einer Diplom-Kauffrau"
- 4. betreuender Lehrstuhl
	- a. FREIE UNIVERSITÄT BERLIN
	- b. Fachbereich Wirtschaftswissenschaft
	- c. Lehrstuhl für Wirtschaftsinformatik
	- d. Prof. Dr. Uwe H. Suhl
- 5. Name, Adresse, Matrikelnummer, Email und Telefonnummer
- 6. Monat, Jahr

## **3.2 Abstract**

Der eigentlichen Arbeit ist ein Abstract (kurze Zusammenfassung) voranzustellen. Der Abstract soll dem Leser in Kürze Problemstellung, Lösungswege und Ergebnisse der Arbeit darstellen, so dass er ohne großen Aufwand entscheiden kann, ob es für ihn sinnvoll ist, sich in die Arbeit zu vertiefen.

Folglich enthält der Abstract, der keinen eigenständigen Gliederungspunkt erhält, die Ableitung und deutliche Formulierung der Problemstellung sowie eine Zusammenfassung der Ergebnisse. Sofern es zweckmäßig ist, sollten die wichtigsten Begriffe bereits im Abstract geklärt werden. Der/die Verfasser/in sollte sich dabei um eine kurze und präzise Ausdrucksweise bemühen. Bei der Zusammenfassung der Ergebnisse ist darauf zu achten, dass nicht zu detailliert vorgegangen wird. Stattdessen muss versucht werden, möglichst plakativ die wesentlichen Aspekte herauszustellen.

Der Abstract heißt "Abstract" und muss auch so aufgenommen werden (keine Übersetzungsversuche a la "Abstrakt"). Ein Abstract umfasst bis zu 250 Wörter. Abstracts sind nur für Diplomarbeiten zwingend notwendig.

## **3.3 Eidesstattliche Erklärung**

Die Eidesstattliche Erklärung dient dem Ausschluss fremder Hilfe und bestätigt eine selbständige Bearbeitung der wissenschaftlichen Arbeit unter Berücksichtigung der vollständigen Angabe und Kenntlichmachung von Zitaten und sinngemäßen Textpassagen. Die eidesstattliche Erklärung ist nur bei Diplomarbeiten erforderlich.

Beispieltext:

"Hiermit erkläre ich an Eides Statt, dass ich die vorliegende Arbeit selbständig und ohne unerlaubte fremde Hilfe angefertigt, andere als die angegebenen Quellen und Hilfsmittel nicht benutzt und die den benutzten Quellen und Hilfsmittel wörtlich oder inhaltlich entnommenen Stellen als solche kenntlich gemacht habe.

Die Arbeit hat keiner anderen Prüfungsbehörde vorgelegen.

Mir ist beannt: Bei Verwendung von Inhalten aus dem Internet habe ich diese zu kennzeichnen und Ausdrucke davon mit Datum sowie der Internet-Adresse (URL) als Anhang der Diplomarbeit beizufügen."

Ort, Datum und Unterschrift

## **3.4 Vorwort (Optional)**

Falls es gewünscht wird, die persönliche Motivation bzgl. der Diplomarbeit und/oder Danksagungen auszusprechen, ist dies in einem Vorwort möglich. Der Umfang sollte maximal eine Seite betragen. Das sollte nur in Ausnahmefällen und in Diplomarbeiten geschehen. In Haus- und Seminararbeiten sind Danksagungen und Vorworte eher unüblich.

## **3.5 Inhaltsverzeichnis**

Das Inhaltsverzeichnis dient der Erkennung und Beibehaltung eines roten Fadens. Zunächst wird eine grobe Gliederung aufgestellt, die im Verlauf der Arbeit ständig erweitert und verfeinert wird. Die Verfeinerungen sollten allerdings sequentiell erfolgen. Die Gliederung sollte einem einheitlichen Prinzip folgen. Eine bevorzugte Darstellungsform der Gliederung ist das Linienprinzip mit Dezimalzahlen. Die Gliederung könnte somit folgendermaßen aussehen:

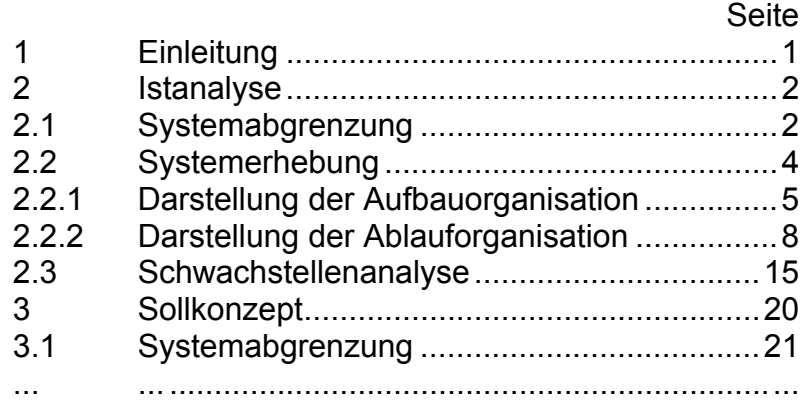

Die Überschriften sollten klar und prägnant formuliert sein. Leerformen wie "Allgemeines" oder "Allgemeine Überlegungen" sind zu vermeiden.

Die Erstellung einer aussagefähigen Gliederung ist ein dynamischer Prozeß. Es ist zu empfehlen, eine erste Gliederung möglichst früh zu erstellen und mit dem Betreuer abzusprechen. Diese wird im Verlauf der Literaturrecherchen und des Systementwicklungsprojektes überarbeitet, erweitert, verworfen, ergänzt, verfeinert usw. bis ein befriedigendes Ergebnis zustande kommt.

Die Verfassung des Textes orientiert sich nun an der aufgestellten Gliederung. Die einzelnen Gliederungspunkte werden im Text wiederholt. Eigenständige Kapitel (Gliederungsebene 1) beginnen jeweils auf einer neuen Seite. Auf unterstrichene Überschriften kann vollständig verzichtet werden.

I.d.R. reichen drei Gliederungsebenen völlig aus – in begründeten Fällen kann eine vierte Ebene benutzt werden.

## **3.6 Abkürzungsverzeichnis (Optional)**

Im laufenden Text sind Abkürzungen, außer den laut Duden geläufigen (wie "z.B.", "etc.", "usw.", "vgl.", "u.ä.") zu vermeiden.

Dies gilt insbesondere für Abkürzungen, die aus Bequemlichkeit für gängige wirtschaftswissenschaftliche Ausdrücke gewählt werden, wie z.B. WP (Wirtschaftsprüfung), KoRe (Kostenrechnung) und HB (Handelsbilanz). Im Zweifelsfall sollte man die Begriffe ausschreiben. Somit sind nur relativ wenige Abkürzungen in das Verzeichnis aufzunehmen.

## **3.7 Abbildungsverzeichnis (Optional)**

Das Abbildungsverzeichnis stellt eine Übersicht aller Abbildungen mit den entsprechenden Namen, Seitenzahlen sowie ggf. dem Verfasser bzw. der Quelle der Abbildungen dar. Beispiele:

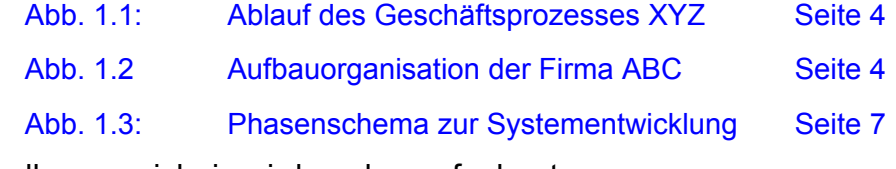

Das Tabellenverzeichnis wird analog aufgebaut.

## **3.8 Text der Arbeit**

Der Ausführungsteil einer wissenschaftlichen Arbeit umfasst alle unmittelbaren Aspekte des Themas. Die Arbeit sollte vom Verfasser während der Bearbeitung ständig dahingehend überprüft werden, ob eine geschlossene und vollständige Untersuchung bzw. Analyse - soweit bei Begrenzung der Seitenzahl möglich - vorliegt, das gestellte Thema auch tatsächlich abgehandelt wird und die Ausführungen auch zum Thema gehören. Themenverschiebungen sind zu vermeiden.

Weitschweifigkeit, Fachjargon und Modewörter sind zu vermeiden. Fremdwörter bzw. fremdsprachliche Ausdrücke sind nur dort zu verwenden, wo sie auch wirklich notwendig sind.

Die Ausführungen müssen den Leser überzeugen. Dies erfordert das Arbeiten mit Begründungen statt Behauptungen sowie mit Argumenten statt Beispielen. Natürlich sind Beispiele hilfreich und zur Erläuterung willkommen. Sie dürfen jedoch nicht das Argument ersetzen.

Die Sprache, das Ausdrucksvermögen und die Anschaulichkeit der Arbeit sollten einer wissenschaftlichen Arbeit angemessen sein. Widersprüche, Unklarheiten, Wiederholungen und ähnliche Mängel sind zu vermeiden. Der persönliche Stil kennzeichnet einen Verfasser und ist Voraussetzung für dessen Erfolg. Die Überlegungen anderer Autoren müssen in ihrer ursprünglichen Bedeutung entsprechend wiedergegeben werden - nicht zurechtgeformt werden, damit sie besser in die eigene Argumentation passen.

Umfang des Textes liegt i.d.R. zwischen 50 und 100 Seiten.

Der **eigentliche Text** der Arbeit beginnt mit einer Einleitung und endet mit einer Zusammenfassung bzw. einem Ausblick.

Die Einleitung dient der Abgrenzung und Einführung in den Inhalt der Arbeit. Sie ist das Bindeglied aller nachfolgenden Kapitel aus einer übergeordneten Sicht. Eine Einleitung enthält normalerweise die Einordnung des Themas in das wissenschaftliche Umfeld, benennt die in der Folge behandelten Probleme oder Zusammenhänge und erläutert die Struktur der Arbeit aus einem sich daraus ergebenden sachlogischen Zusammenhang heraus. Da die Einleitung dem eigentlichen Inhalt übergeordnet ist, können (müssen aber nicht) wichtige Ergebnisse oder Aussagen bereits angedeutet oder genannt werden, müssen jedoch in den nachfolgenden Kapiteln unbedingt erarbeitet werden. Eine Einleitung dient nicht der Bearbeitung des Themas, sonder der Orientierung des Lesers. Dementsprechend ist dort kein Platz für eine Argumentation oder Diskussion.

Die Verwendung von Zitaten im Text wird in einem eigenständigen Kapitel (4) erläutert. Es folgen einige Hinweise zur Gestaltung des Textes, die die Form und den Inhalt einzelner Kapitel beleuchten sollen:

- Es ist darauf zu achten, dass die Abbildungen und Tabellen in den Text eingebunden werden und im Text ein Verweis auf die Abbildung bzw. Tabelle erfolgt (z.B. Bedeutung der Abbildung, Beschreibung der Abbildung, zur Verdeutlichung siehe Abbildung).
- Ein Absatz besteht aus mindestens zwei Sätzen und verfolgt einen zusammenhängenden Gedanken. Ein neuer Gedanke ist entsprechend in einem

neuen Absatz zu verfolgen. Der Lesefluss darf hierdurch allerdings nicht beeinträchtigt werden.

- Technische Möglichkeiten zur Hervorhebung zentraler Kernbegriffe oder noch zu erläuternder Fremdwörter (Bsp.: Simultaneous Engineering) bestehen in der Formatierung durch Anführungszeichen, Unterstreichen oder Umtypen (z.B.: *kursiv*). Die gewählte Formatierung ist über die gesamte Arbeit einheitlich beizubehalten. In Abgrenzung hierzu besteht die Möglichkeit der Einrücktechnik. Diese wird Absatzweise vorgenommen und verdeutlicht Aufzählungen, wesentliche Passagen und besonders wichtige Zitate.
- Es wird empfohlen, jeden Gliederungspunkt (auch Hauptüberschriften) des Inhaltsverzeichnisses mit Text zu versehen. Nach Geschmack des Verfassers können Hauptüberschriften jedoch auch ohne Text stehen.
- Die Ziffern von eins bis zwölf sind auszuschreiben, wenn sie nicht mit Maß oder Zeiteinheiten verbunden sind.
- Einige Anmerkungen zur Ausdrucksform:

*Ich-Form:* Grundsätzlich ist diese Form zu vermeiden; nur in Ausnahmefällen ist die Stellungnahme des Verfassers in dieser Form erwünscht. Eine Ausnahme stellt die Dokumentierung eigener technischer Entscheidungen dar, wie sie insbesondere bei praktischen Arbeiten anfallen. Hier ist diese Ausdrucksform gelegentlich notwendig.

*Wir-Form:* Überholter pluralis majestatis! - kann analog zur Ich-Form benutzt werden, wenn mehrere Autoren explizit ausgewiesen sind.

*Man-Form:* Grundsätzlich ist die Man-Form in den meisten Fällen abzulehnen, da sie undifferenziert jede Person mit einer bestimmten Aussage, Argumentation etc. verknüpft. Wer neutral schreibt, kann im Idealfall auf "man", "ich" und "wir" verzichten.

*Passiv-Formen:* Die Passiv-Formen sind nicht mit ständigen Aktiv-/Passiv-Wechseln verträglich. Man unterscheidet zwischen Leide- und Beschreibe-Form. Die Leide-Form wird bei weitgehend feststehenden Dingen, Ereignissen, Objekten oder Prozessen eingesetzt. Ein Beispiel für diese Form des Passivs: "...es ergibt sich, dass...". Die Beschreibe-Form ist sehr neutral und bietet sich insbesondere für beschreibende oder begutachtende Texte an. Beispiel: "...die Informatik wird eingeteilt in ...".

Die Zusammenfassung (und/oder Ausblick) dient zur Rekapitulierung der wichtigen Ergebnisse der Arbeit sowie zur Erörterung von Aspekten, die einer Fortführung bedürfen. Ähnlich der Einleitung handelt es sich hierbei um eine übergeordnete Ordnungseinheit, die dem Leser den Gesamtzusammenhang aller Kapitel und Ergebnisse verdeutlichen soll, jedoch keinen originären inhaltlichen Beitrag liefert. Anders als in der Einleitung kann hier jedoch die Kenntnis der vorangegangenen Kapitel vorausgesetzt werden, was zur Darstellung der Ergebnisse und der dafür wesentlichen Schritte genutzt werden sollte. Der Umfang dieser Betrachtungen beträgt idealerweise ein bis zwei Seiten, in Ausnahmefällen drei Seiten.

Der *Anhang* nimmt ergänzendes Material auf, das im Text eher stören würde und nicht unbedingt zur besseren Verständlichkeit der Ausführungen beiträgt, aber zur vollständigen Bearbeitung des Themas gehört. Beispielsweise können größere Ablaufdiagramme, Systembeschreibungen, Dokumentationen und Handbücher als Anhang einer Arbeit angehängt werden.

# **3.9 Formales**

i) Aufbau der Seite:

 Ränder: oben 2-3 cm, unten 2-3 cm, innen 3-4 cm, außen 2-3 cm Seitenzahlen fortlaufend, bei Seite 1 beginnend, ohne Inhaltsverzeichnis! Die Arbeit kann einseitig oder doppelseitig gedruckt werden. Kapitelüberschrift sollte in der Kopfzeile erscheinen.

- ii) Zeilenabstand 1,3-1,5-zeilig
- iii) Schriftart: gut lesbar, 10-12 Punkte
- iv) Die Seite 1 ist im Normalfall die erste Seite mit Text (z.B. Einleitung)
- v) Die Arbeit ist idealerweise in Blocksatz zu verfassen, allerdings darf die Benutzung der **Trennhilfefunktion** nicht vergessen werden.
- vi) Die Arbeit ist in gebundener Form abzugeben (Bindungsart beliebig)

# **4 Zitieren**

Im Rahmen wissenschaftlicher Arbeiten nimmt das Zitieren eine besondere Stellung ein. Zitieren wird hier als Oberbegriff für die Begriffe Zitierung, Zitat und Zitation benutzt. Nach Scheibler ist die Zitierung "ein rechtlich fundierter und wissenschaftlich geforderter Vorgang, Gedanken anderer Personen in eigenen schriftlichen oder mündlichen Ausführungen als deren Gedanken bzw. als deren geistigen Eigentum kenntlich zu machen" ([Scheib76], S. 158). Zitate beziehen sich auf die inhaltliche Seite der Zitierung, mit der Zitation bezeichnet man die formelle Seite des Zitierens.

# **4.1 Zitierung**

## **4.1.1 Zitierungsbedingungen**

Weil wissenschaftliche Erkenntnisse normalerweise auf bereits bestehenden Erkenntnissen basieren, wird in einer wissenschaftlichen Arbeit i.d.R. viel zitiert. Alle Ausführungen, die nicht vom Verfasser stammen, müssen als Zitate kenntlich gemacht werden. Umfang und Ausmaß der Zitate werden alleine bestimmt durch die verarbeiteten und im Text verwendeten Quellen. Diese und nur diese Quellen müssen ohne Ausnahme zitiert werden.

## **4.1.2 Zitierungspflichten**

Die Zitierungspflicht ergibt sich aus dem "Gesetz über Urheberrecht und verwandte Schutzrechte (Urheberrechtsgesetz)" ([Scheib76], S. 159). Insbesondere sind zu beachten:

- 1. Urheber von Schriftwerken, Vorträgen, und Reden ist der Verfasser.
- 2. "Abschreiben, Wiedergeben, Vervielfältigen des Inhaltes von Schriftwerken ist zulässig, wenn einzelne Stellen oder kleinere Teile eines Schriftwerkes, eines Vortrages oder einer Rede *nach* der Veröffentlichung in einer selbständigen literarischen Arbeit *angeführt* oder wenn einzelne Aufsätze von geringem Umfange *nach* dem Erscheinen in eine selbständige wissenschaftliche Arbeit *aufgenommen* werden". ([Scheib76], S. 160).1

## **4.1.3 Zitierungsfähigkeiten**

1

Strenggenommen zitierungsfähig sind alle wissenschaftlichen Quellen und Sekundärmaterialien, die in irgendeiner Form veröffentlicht worden sind (Vgl. [Theis93], S.132f). Dieses Erfordernis stellt sicher, dass nur solches Material verwendet wird, das nachvollziehbar und damit kontrollierbar ist.

Beispielsweise sind Gedanken aus Reden, Referaten und Vorträgen geachteter Fachleute und wissenschaftlicher Lehrer zitierungsfähig, wenn sie in irgendeiner Form veröffentlicht worden sind.

Worte, Sätze und Passagen aus wissenschaftlich anerkannter Literatur sind zitierungsfähig. Hierzu zählen wissenschaftliche Bücher, Lehrbücher, Tagungsberichte (d.h. veröffentlichte Proceedings von Tagungen mit einem wissenschaftlichen Programmkomitee), Aufsätze in Zeitschriften und Lexika. Ebenfalls zitierungsfähig sind Berichte von Verbänden oder Banken und Geschäftsberichte, Gesetzestexte, Verordnungen, Richtlinien und Kommentare.

Uneingeschränkt zitierbar sind wissenschaftliche Fachzeitschriften. Publikumszeitschriften (wie Stern, Hör zu oder Brigitte, aber auch Wirtschaftswoche, Manager-Magazin, Impulse etc.) sind strenggenommen nicht zitierfähig. In Ausnahmefällen können jedoch recherchierende Zeitschriften wie der Spiegel, Focus und die ZEIT zitiert werden.

Seminar- und Diplomarbeiten sind nicht veröffentlichte Arbeiten und als solche strenggenommen nicht zitierfähig (Vgl. [Theis93], S. 133). In der Wirtschaftsinformatik können solche Arbeiten jedoch durchaus in einer Diplomarbeit zitiert werden; dann aber unter Angabe der Hochschule, des Fachbereichs und des Lehrstuhls, an dem die Arbeit geschrieben wurde. Auch Monat und Jahr der Fertigstellung sind anzugeben. Dadurch wird der zitierte Inhalt im Prinzip nachvollziehbar. Das gleiche gilt für unveröffentlichte Vorlesungsskripten.

Mündliche Auskünfte von Fachleuten oder sonstigen Informanten können unter Angabe des Namens und des Datums als Quelle angeführt werden.

Der explosionsartige Wachstum des Internet, insbesondere des World Wide Web, hat völlig neue Fragen bzgl. Zitieren aufgeworfen. Es ist zu beachten, dass das WWW lediglich ein Medium darstellt, das verschiedene Beiträge von streng wissenschaftlichen bis zu völlig kommerziellen, subjektiven und privaten beinhaltet. Über die Zitierungsfähigkeit muss im Einzelfall nach den (o.g.) allgemeinen Kriterien ent-

<sup>1</sup>zitiert nach §51 Gesetz über Urheberrecht und verwandte Schutzrechte; Hervorhebungen im Original

schieden werden. Im Zitat wird zusätzlich zu Angaben über Titel und Autor (falls bekannt) die Internet-Adresse (URL) mit dem jeweiligen Datum des Aufrufs angegeben.

# **4.2 Zitat**

## **4.2.1 Sinngehalt der Zitate**

- 1. wörtliche Zitate: vollständige Übernahme, Kenntlichmachen durch Anführungszeichen ("...")
- 2. zitierte Zitate: vgl. Primär- und Sekundärliteratur; ähnlich zu 1.
- 3. sinngemäße Zitate: Wiedergabe eines Textes mit eigenen Worten, keine besondere Kenntlichmachung, aber Hinweis auf Quelle.
- 4. analoge Zitate: Analogieschlüsse eines Gedanken, der ursprünglich eine andere Zielsetzung verfolgt hat.

## **4.2.2 Informationsgehalt der Zitate**

Der Informationsgehalt der Zitate zielt auf die Nachvollziehbarkeit der Zitate. Wesentliche Elemente des Zitates sind:

- ausgeschriebener Familienname des Urhebers
- Abkürzung oder vollständiger Vorname des Zitierten
- Titel des Buches oder Aufsatzes
- Titel der Zeitschrift oder des Sammelbandes (bei Aufsätzen)
- Auflage des Buches
- Verlag, Erscheinungsort und Erscheinungsjahr
- Herausgeber bei Sammelband oder Zeitschrift
- Seitenzahl(en)

Im Text genügt in der Regel eine Kurzbezeichnung der Quelle und evtl. die Seitenzahl, wenn die Kurzbezeichnung im Literaturverzeichnis ausreichend erläutert ist.

# **4.3 Zitation (Zitierweise im laufenden Text)**

Wird im laufenden Text auf Literaturquellen zurückgegriffen, so sind die Quellen auf den entsprechenden Textseiten im Text oder in den Fußnoten zu zitieren. Referenzen bestehen aus dem Nachnamen des Verfassers (bei längeren Namen reichen 3-6 Anfangsbuchstaben) und dem Erscheinungsjahr. Werden von einem Verfasser mehrere Arbeiten eines Jahres zitiert, so sind die Referenzen zu nummerieren, z.B. im Text:

[Suhl97a, S. 32; Suhl97b, S. 20].

Eine sinngemäße Ergänzung der Jahresangabe ist dann auch im Literaturverzeichnis erforderlich z.B.

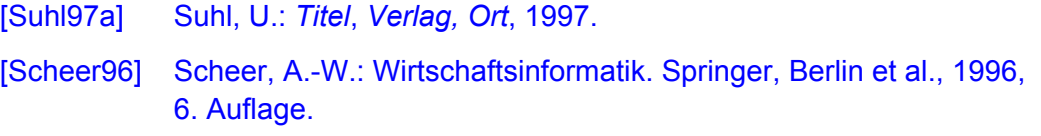

Wenn eine Quelle zwei Autoren hat, können Anfangsbuchstaben von beiden benutzt werden:

[DürKle92] Dürr W., Kleibohm K.: Operations Research - lineare Modelle und ihre Anwendungen. Carl Hanser Verlag, München-Wien, 3. Aufl., 1992.

Bei mehreren als zwei Autoren reicht wieder der erste Nachname; man kann jedoch durch den Zusatz "et al." diesen Aspekt betonen:

```
[Mell et al 97]
```
Wörtliche Entlehnungen sind im Text durch Anführungszeichen abzugrenzen. Sinngemäße Entlehnungen sind durch "vgl." zu kennzeichnen. Bei wörtlichen oder sinngemäßen Entlehnungen ist die Angabe der betreffenden Seitenzahl (Seitenzahlen) zwingend erforderlich, z.B. im Text:

```
[Mell96, S. 33]
```
(vgl. [Mell96], S. 33).

Sind in einer Textpassage sinngemäße Entlehnungen mehrerer Werke verknüpft, so gilt die formale Struktur des folgenden Beispiels:

(vgl. [Hell80], S. 194-271; vgl. auch [Seyf92], S. 498).

Der Anschluß weiterer Quellen erfolgt durch "vgl. weiter". Alternativ zu V*gl*. können *Analog zu*, *Ähnlich*, *In Anlehnung an*, *Übersetzt nach*, etc. treten.

Die Zitation kann entweder direkt im Text oder in einer Fußnote erfolgen. Im Bereich der Informatik und Wirtschaftsinformatik wird i.d.R. im Text zitiert (vom Lehrstuhl bevorzugt).

Ist das Zitat einer Seite entnommen, so genügt der Hinweis *S. 20*. Erstreckt das sinngemäße Zitat über zwei Seiten, so wird die Angabe ergänzt: *S. 20f*. Erstreckt sich die zitierte Stelle über mehrere Seiten, so erstreckt sich die Seitenangabe über *S. 20ff*. oder *S. 20-25*.

Wird ein Satz nicht vollständig zitiert (Zitatunterbrechungen), so werden die vom Verfasser ausgelassenen Textstellen folgendermaßen gekennzeichnet:

"Es ist [...] an der Zeit, dass [...] die Verwaltungen verjüngt werden."

Werden Zitate vom Verfasser erweitert (Zitaterweiterungen), so erfolgt dies über die Einfügung von Klammern [*Text*]. Dies kann zur Erhaltung der grammatikalischen Richtigkeit und des Leseflusses bei der Zitierung von Teilsätzen notwendig sein.

Schließlich kann der Verfasser Zitatveränderungen vornehmen: Beispiel:

Originalsatz:

Die (vorgeführte) Meinung der Befragten gilt als **außerordentlich** bedeutungsvoll.

Zitat:

"Die vorgeführte<sup>1</sup> Meinung der Befragten gilt (unter Experten) als außerordentlich<sup>2</sup> bedeutungsvoll"<sup>3</sup>.

Fußnoten:

1 Im Orginaltext eingeklammert.

2 Im Orginaltext gesperrt geschrieben

#### 3 *Quelle*

Werden Angaben, die aus einem Interview oder einem Schriftwechsel resultieren, verwertet, so gilt folgende formale Struktur:

Angaben von Herrn Roland Fritsch, Siemens AG, Geschäftsbereich Verkehrstechnik, Berlin, Gespräch vom 20. März 1997.

oder:

Angaben von Frau C. Feind, Nederlands-Duitse Kamer vam Loophandel, Schreiben vom 28. Oktober 1996.

# **5 Zitierweise im Literaturverzeichnis**

Im Literaturverzeichnis sind alle benutzten Quellen in alphabetischer Reihenfolge der Autoren aufzuführen. Die einzelnen Quellen werden durch Punkt und eine Leerzeile voneinander getrennt.

## **5.1 Selbständige Bücher und Schriften**

Bei Büchern und Schriften ist folgende Zitierweise einzuhalten:

Suhl95 Suhl, L.: Computer-Aided Scheduling - An Airline Perspective. Gabler-DUV, Wiesbaden 1995.

Hat ein Werk mehrere Autoren, so werden alle Autoren, durch Kommata getrennt, genannt, oder durch "et al" wird auf weitere Autoren hingewiesen:

Zim96 Zimmermann, U. et al. (Eds.): Operations Research Proceedings 1996 - Selected Papers of the Symposium on OR (SOR 96). Springer, Berlin et al., 1997.

Ist ein Werk in mehreren Auflagen erschienen, so folgt dem Titel die Angabe der Auflagennummer.

Besteht ein Werk aus mehreren Bänden, von denen nur einer als relevant erachtet wird, so steht nach dem Titel des Gesamtwerkes die Nummer und anschließend der Titel des Bandes, z.B.

Guten60 Gutenberg, E.: Grundlagen der Betriebswirtschaftslehre, 1. Bd.: Die Produktion, 5. Aufl., Springer, Berlin, 1960.

Sollen mehrere Bände aufgeführt werden, so ist die formale Struktur des folgenden Beispiels einzuhalten:

Tietz82 Tietz, B. (Hrsg.): Die Werbung, Handbuch der Kommunikations- und Werbewirtschaft. 1. Bd.: Rahmenbedingungen, Sachgebiete und Methoden der Kommunikation und Werbung. Verlag Moderne Industrie, Landsberg a.L., 1981. 2. Bd.: Die Werbebotschaften, die Werbemittel und die Werbeträger. Verlag Moderne Industrie, Landsberg a.L., 1982. 3. Bd.: Die Werbe- und Kommunikationspolitik. Verlag Moderne Industrie, Landsberg a.L., 1982.

# **5.2 Beiträge in Sammelwerken**

Wird ein Sammelwerk als *Ganzes* zitiert, so ist wie bei selbständigen Büchern und Schriften zu verfahren, z.B.

König96 König, W., Kurbel, K., Mertens, P., Preßmar, D. (Eds.): Distributed Information Systems in Business. Springer, Berlin et al., 1996.

Wird nur ein Beitrag aus einem Sammelwerk zitiert, so erfolgt eine Anbindung durch "in", z.B.

Mell97 Mellouli, T.: Improving Vehicle Scheduling Support by Efficient Algorithms. In: Zimmermann, Uwe et al. (Eds.): Operations Research Proceedings 1996 - Selected Papers of the Symposium on OR (SOR 96). Springer, Berlin et al., 1997.

Wenn der Verfasser nicht bekannt ist (oft bei Broschüren, Jahrbüchern und Loseblattausgaben), wird statt Verfasser die Abkürzung O. V. (ohne Verfasser) benutzt:

Ein noch in Vorbereitung befindliches, unveröffentlichtes Buch ist wie folgt zu zitieren:

Pape98 Pape, U.: Lexikon Telepublishing (Oldenbourg, München, voraussichtliches Erscheinen: 1998).

## **5.3 Webseiten und Dokumente aus dem Internet**

Der explosionsartige Wachstum des Internet, insbesondere des World Wide Web, hat völlig neue Fragen bzgl. Zitieren aufgeworfen. Es ist zu beachten, dass das WWW lediglich ein Medium darstellt, das verschiedene Beiträge von streng wissenschaftlichen bis zu völlig kommerziellen, subjektiven und privaten beinhaltet. Über die Zitierungsfähigkeit muss im Einzelfall nach den (o.g.) allgemeinen Kriterien entschieden werden. Also bitte nicht die Aussagen von der privaten Homepage des Studierenden XY, oder beispielsweise die Definition von E-Business der 3-Mann-Consulting-Firma XYZ zitieren.

Im Zitat wird zusätzlich zu Angaben über Titel und Autor die Internet-Adresse (URL), die veröffentlichende Organisation (möglichst mit Ort), das Erstellungsdatum und das Abrufdatum angegeben.

Angaben im Literaturverzeichnis sind nach folgendem Schema aufzubauen: Volle(r) Autorenname(n): Voller Dokumententitel. URL: Vollständige URL, Anbietende Organisation [(Ort)], Veröffentlichungsdatum, Abruf am Abrufdatum.

Lässt sich keine Person als Autor feststellen, ist der Name der Firma oder der Website zu verwenden. Hat das Dokument keinen Titel (nur gegeben wenn es keinen <TITLE>-Tag im HTML-Kode gibt), ist es mit O.T. zu zitieren. Die URL muss auf ein konkretes Dokument verweisen (z.B. http://www.wiwiss.fu-berlin.de/suhl/index.htm). Unvollständige URLs (z.B. http://www.wiwiss.fu-berlin.de oder www.oecd.org) sind nicht zulässig. URLs dürfen im Literaturverzeichnis nicht unterstrichen sein! Als Veröffentlichungsdatum ist die letzte Aktualisierung des Dokuments (oft im Seitenfuß angegeben) oder das Speicherungsdatum anzugeben.

Suhl01 Suhl, U.: Datenmodellierung und Datenbanksysteme – Foliensatz zur Vorlesung. URL: http://www.wiwiss.fu-berlin.de/suhl/lehre/lehrveranstaltungen/WS0102/

Datenbanken/DATEN.PDF, Freie Universität Berlin (Berlin), 15.10.2001, Abruf am 18.2.2002.

Foster95 Foster, Joseph: Implementation of Perl-Systems. URL: http://www.somwher.edu/ ~foster/perlinfo/chapter1.html, MIT (Mass., USA), 23.4.1995, Abruf am 12.2.2001.

## **5.4 Aufsätze in Zeitschriften und Zeitungen**

Beispiel:

Blum97 Blumstengel, A., Kassanke, S., Suhl, L.: Praxisorientierte Lehre im Fachgebiet Operations Research unter Einsatz einer hypermedialen Lernumgebung. WIRTSCHAFTSINFORMATIK 39 (6), 1997, S. 551-558.

Hier ist das 6. Heft des 39. Jahrgangs der Zeitschrift WIRTSCHAFTSINFORMATIK gemeint.

Üblicherweise werden in Literaturverzeichnissen Abkürzungen für Zeitschriften verwendet. (Beispiel EJOR für European Journal on Operational Research oder Manag. Sci. für Management Science). In der wissenschaftlichen Literatur übliche Abkürzungen können auch in Diplomarbeiten verwendet werden. In diesem Fall ist zusätzlich zum Literaturverzeichnis ein Abkürzungsverzeichnis anzufertigen, in dem in alphabetischer Reihenfolge Abkürzungen und zugehörige Erläuterungen aufzuführen sind. Aufsätze in Jahrbüchern werden wie Aufsätze in Zeitschriften und Zeitungen behandelt.

# **5.5 Dissertationen und Diplomarbeiten**

Bei Dissertationen und Diplomarbeiten ist folgende Zitierweise einzuhalten:

Tot97 Toschläger, M.: Reengineering des Informationsflusses in einem automatisierten Lager zur Verbesserung der Wirtschaftlichkeit. Diplomarbeit, Universität-GH Paderborn, Fachbereich Wirtschaftswissenschaften, Decision Support & Operations Research Labor, August 1997.

# **6 Letzte Tipps**

Der Verwendung der Gliederungsfunktionen der Textverarbeitung Microsoft Word erleichtert die Erstellung und Aktualisierung des Inhaltsverzeichnisses sowie über Formatvorlagen die einheitliche Formatierung des Textes und der Überschriften. Verwenden Sie für Ihre Diplomarbeit unbedingt diese Funktionen! Eine Erklärung der Funktionen finden Sie im Dokument "Skript zur Arbeit mit PC Office Produkten (Univ. Paderborn)", Kapitel 2.2.5 und 2.3.3. Das Skript lässt sich von unserer Website downloaden.

Textverarbeitungen bieten Rechtschreibprüfungen, die nicht perfekt sind, aber eine gut Hilfe bieten. Nutzen Sie diese auch! Lassen Sie Ihre Arbeit, vor der letzten Korrektur, von jemand anderem lesen und auch auf sprachliche Aspekte, Grammatik, und Tippfehler hin abchecken!

Berücksichtigen Sie, dass letzte Korrekturen und Formatierungen oft unerwartet viel Zeit in Anspruch nehmen. Planen Sie diese Zeit von vornherein mit ein, damit sich Formfehler nicht unnötigerweise negativ auf die Note auswirken.

# **7 Literaturverzeichnis**

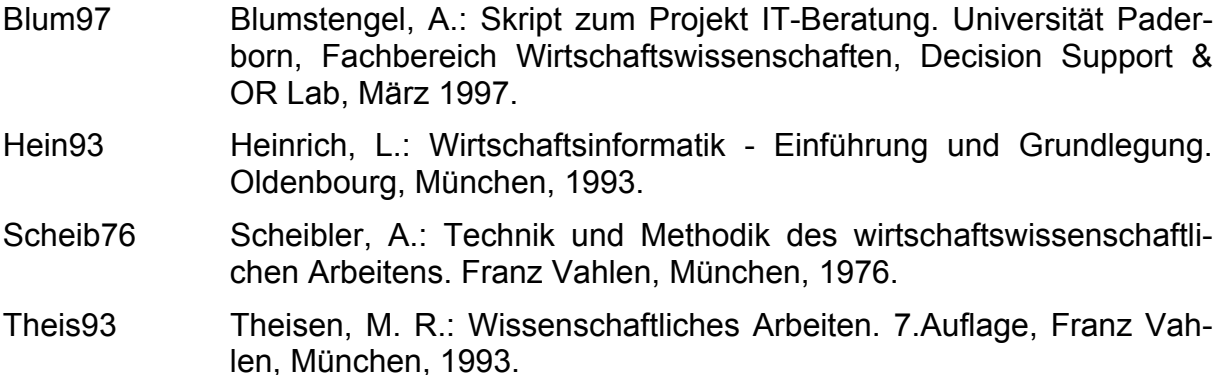

Dieses Skript ist abschnittweise in Anlehnung an folgende Skripte entstanden:

- Einführung in das Wissenschaftliche Arbeiten. Richtlinie des Fachgebiets Wirtschaftsinformatik/AEDV, Technische Universität Berlin, Fachbereich Informatik. URL: http://aedv.cs.tu-berlin.de/edu/Hinweise0.html am 20.08.97.
- Gräfer, H.: Anleitung zur Anfertigung von Seminar- und Diplomarbeiten. Universität Paderborn, Fachbereich Wirtschaftswissenschaften, 3. Auflage, 1993.
- Suhl, L.: Aufbau und Gestaltung von wissenschaftlichen Arbeiten. DSOR Lab, Universität Paderborn. URL: http://dsor.uni-paderborn.de/dsorweb/materials/ ss01/da-richtlinien.pdf am 5.10.2001.